# Applied Statistics Hypothesis Testing

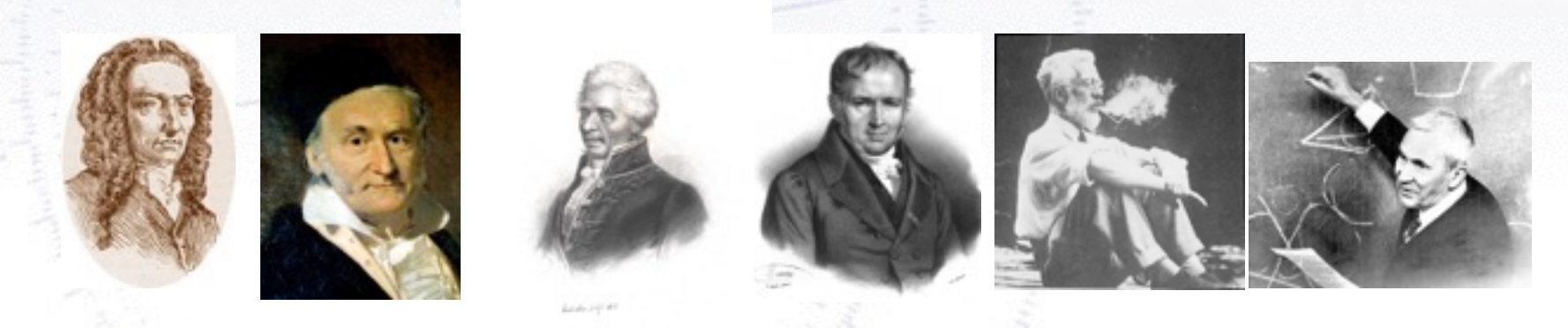

Troels C. Petersen (NBI)

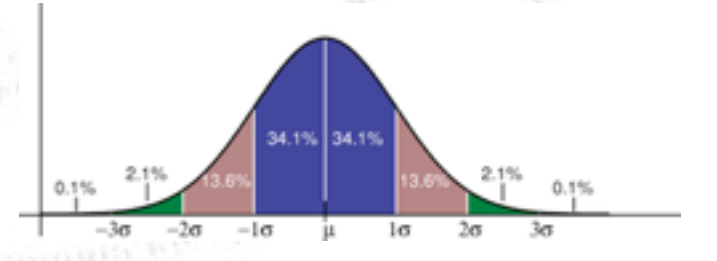

*"Statistics is merely a quantisation of common sense"*

1

# Taking decisions

You are asked to take a decision or give judgement - it is yes-or-no. **Given data - how to do that best?**

That is the basic question in hypothesis testing.

Trouble is, you may take the wrong decision, and there are TWO errors:

- The hypothesis is **true**, but you **reject** it (Type I).
- The hypothesis is **wrong**, but you **accept** it (Type II).

#### **REALITY Null is True Null is False**  $1-\alpha$ ß Do Not Reject Null Correct Type II error **STATISTICAL DECISION:**  $1-\beta$ α **Reject Null** Correct Type I error

# Taking decisions

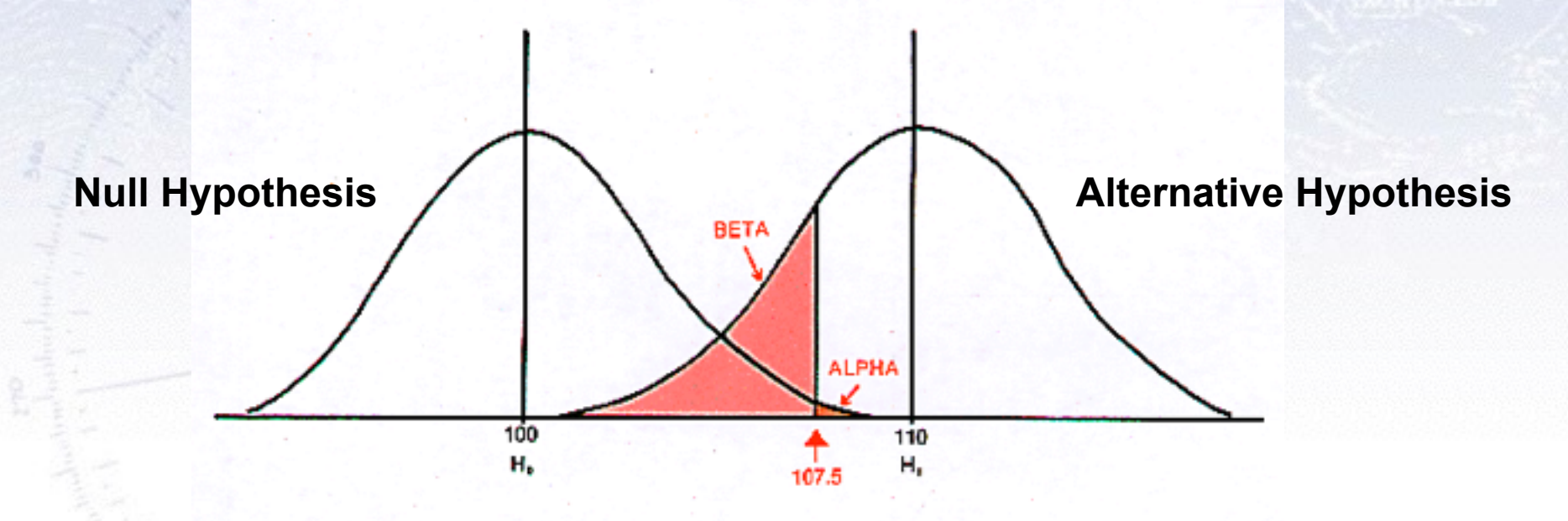

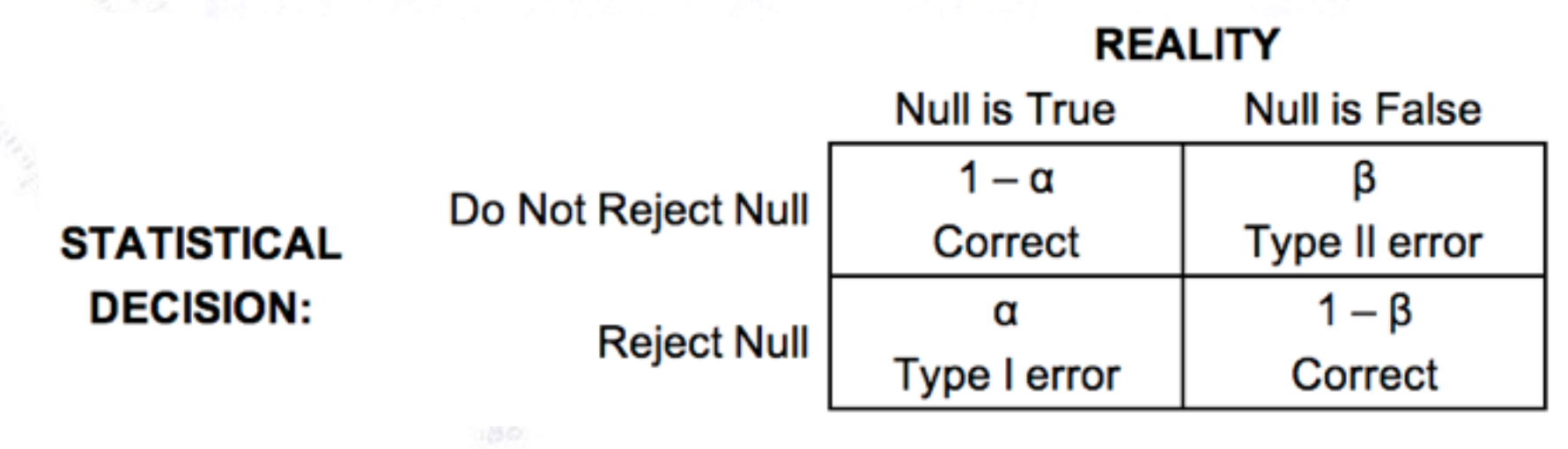

# Taking decisions

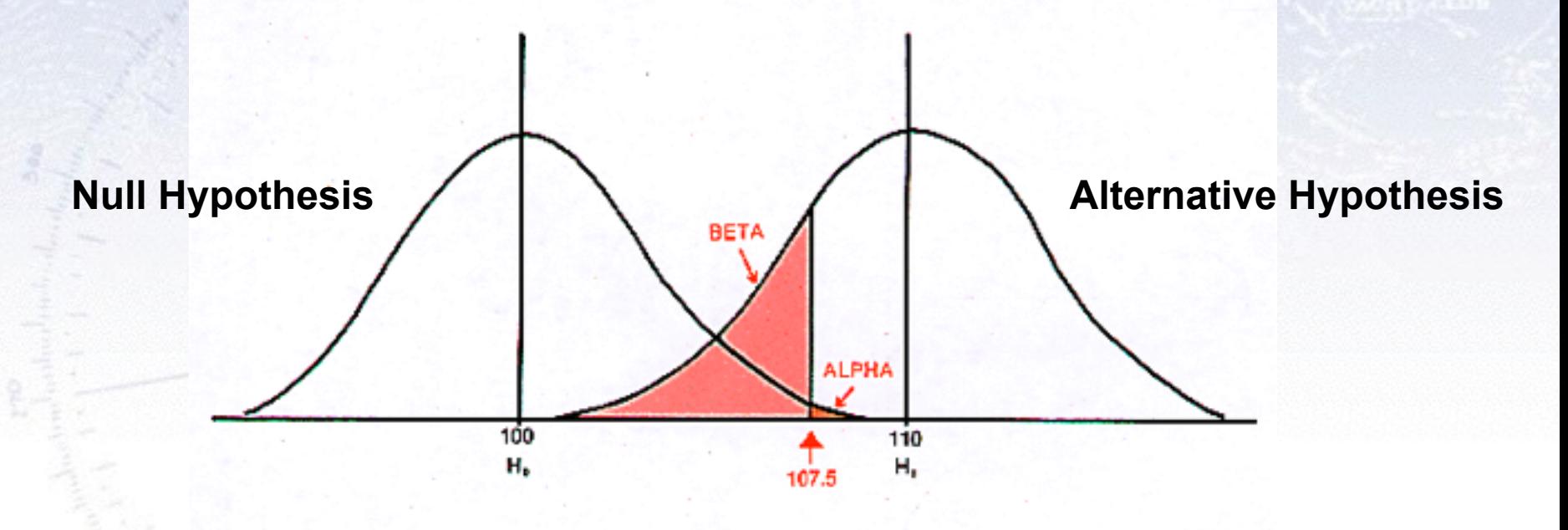

The purpose of a **test** is to yield (calculable/predictable) distributions for the **Null** and **Alternative hypotheses**, which are *as separated from each other as possible*, to minimise  $\alpha$  and  $\beta$ . The likelihood ratio test is in general the best such test.

## ROC-curves

**Signal efficiency**

Signal efficiency

The **Receiver Operating Characteristic** or just ROCcurve is a [graphical](http://en.wikipedia.org/wiki/Graph_of_a_function) plot of the [sensitivity](http://en.wikipedia.org/wiki/Sensitivity_(tests)), or true positive rate, vs. false positive rate.

It is calculated as the integral of the two hypothesis distributions, and is used to evaluate the power of a test.

Often, it requires a testing data set to actually see how well a test is performing.

Dividing data, it can also detect overtraining!

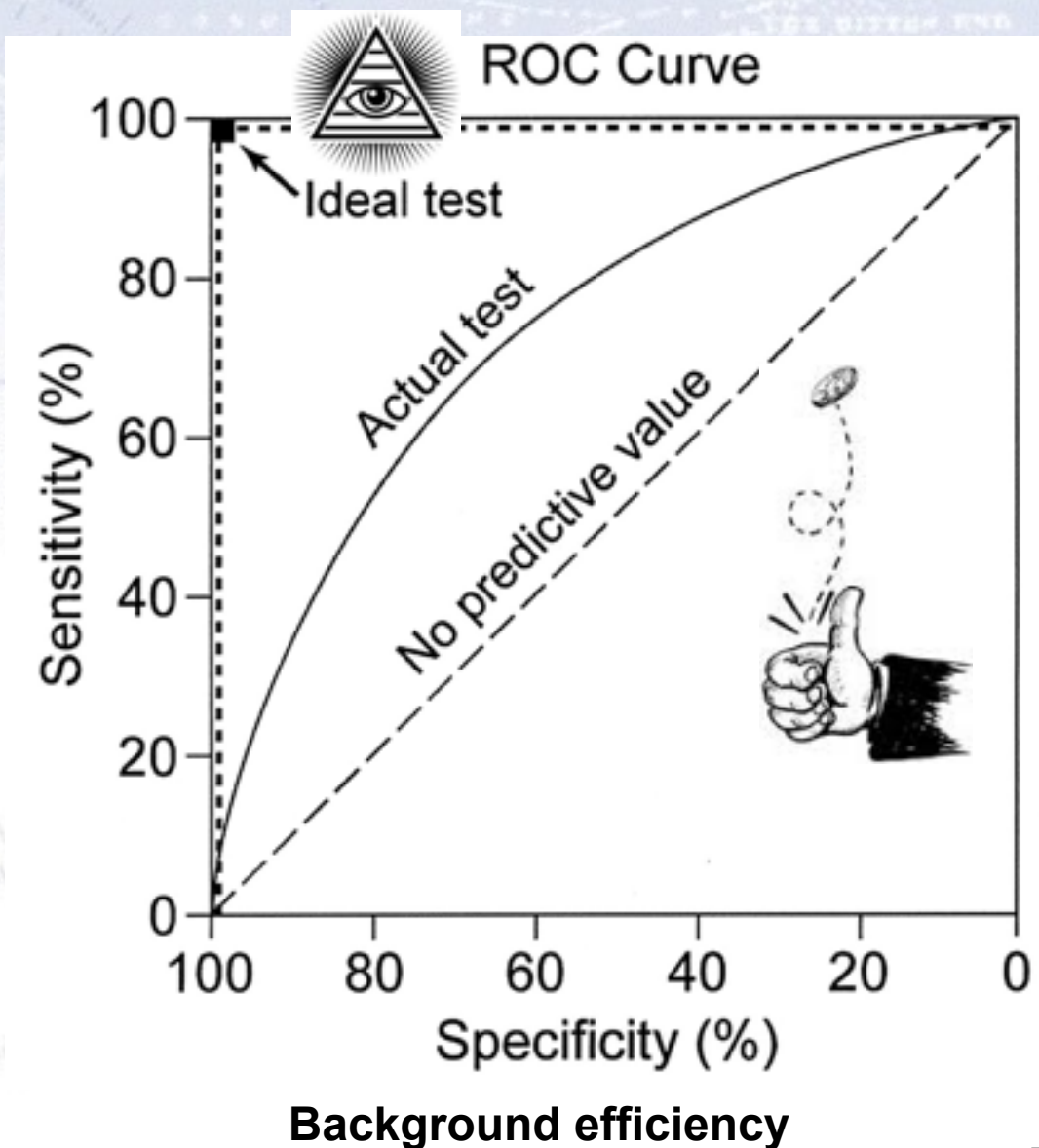

# ROC-curves

The **Receiver Operating Characteristic** or just ROCcurve is a [graphical](http://en.wikipedia.org/wiki/Graph_of_a_function) plot of the [sensitivity](http://en.wikipedia.org/wiki/Sensitivity_(tests)), or true positive rate, vs. false positive rate.

It is calculated as the integral of the two hypothesis distributions, and is used to evaluate the power of a test.

Often, it requires a testing data set to actually see how well a test is performing.

Dividing data, it can also detect overtraining!

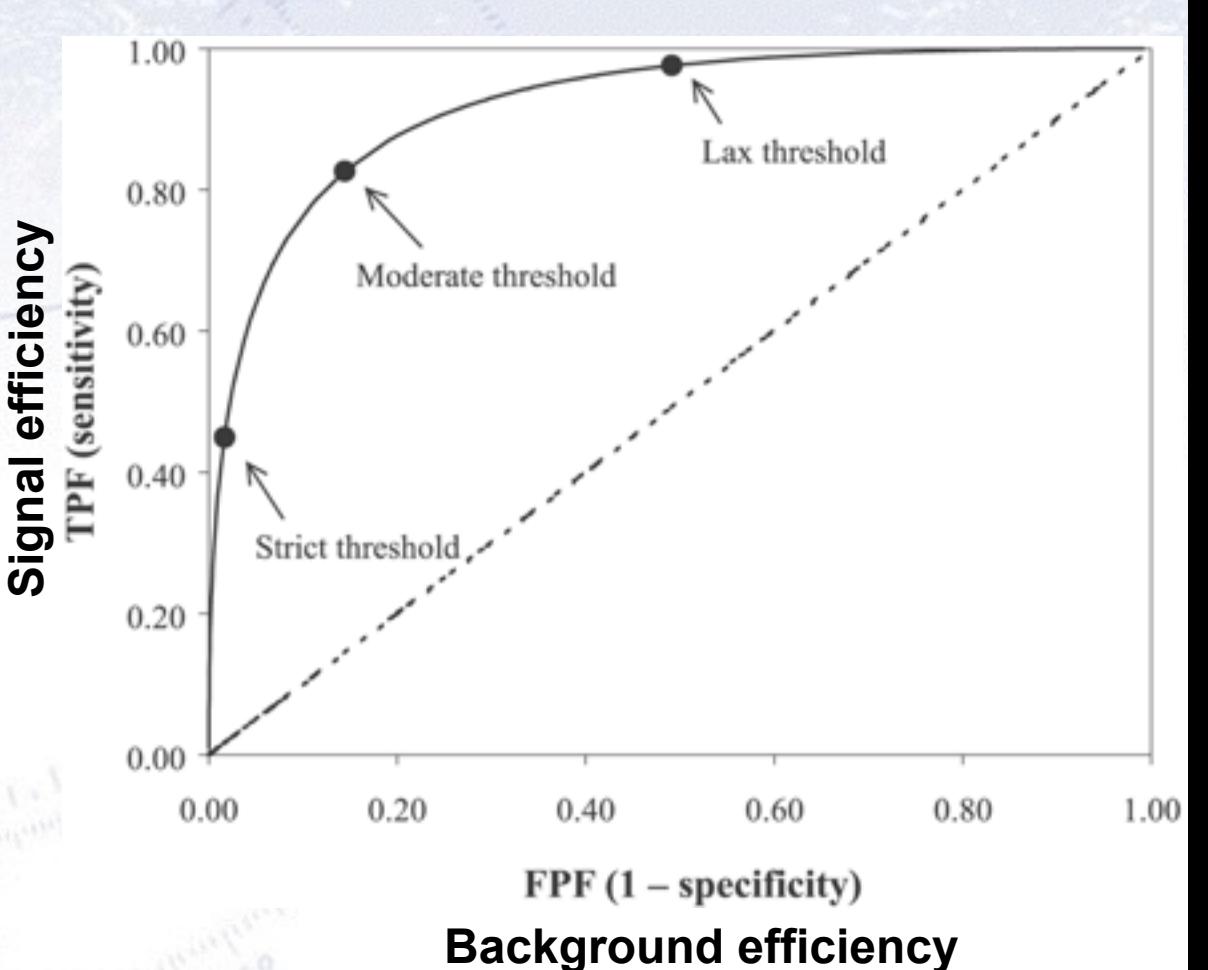

# Useful ROC metrics

The performance of a test statistic is described fully by the ROC curve itself!

To summarise performance in one single number (i.e. easy to compare!), one used Area Under ROC curve.

Alternatively, people use:

- Signal eff. for a given background eff.
- Background eff. for a given signal eff.
- Youden's index (J), defined as shown in the figure.

The optimal selection **depends entirely on your analysis at hand**!

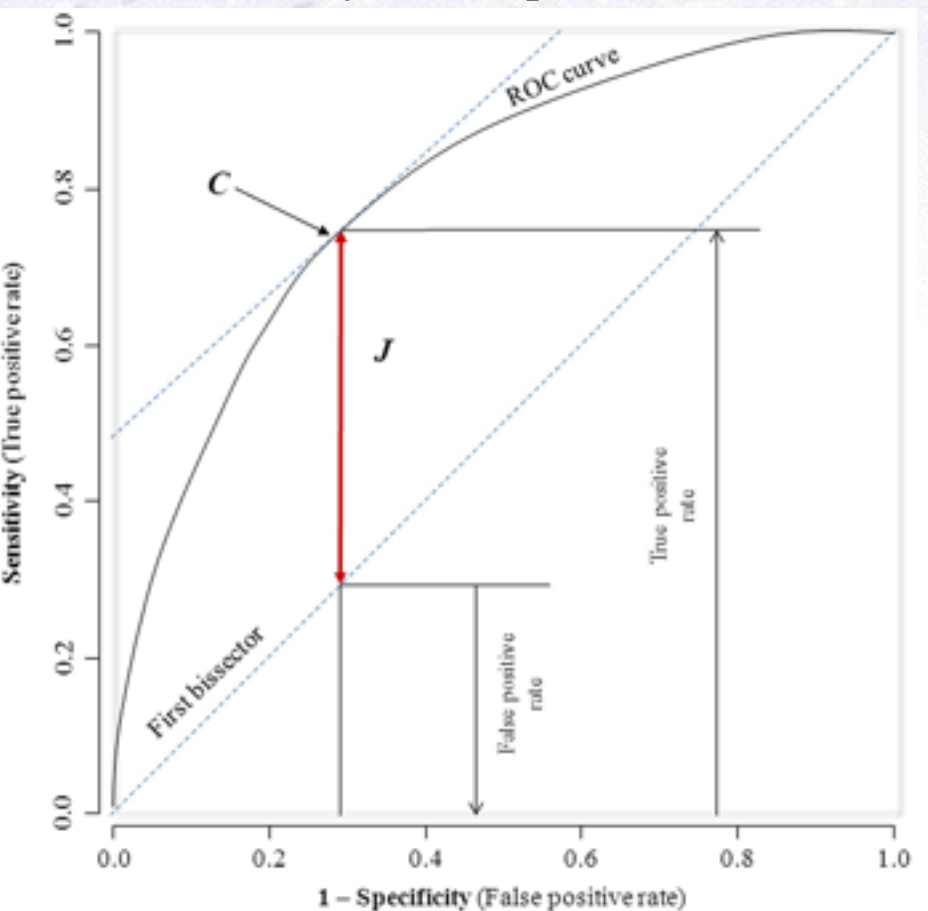

#### Example of ROC curves in use

#### **Basic steps - distributions**

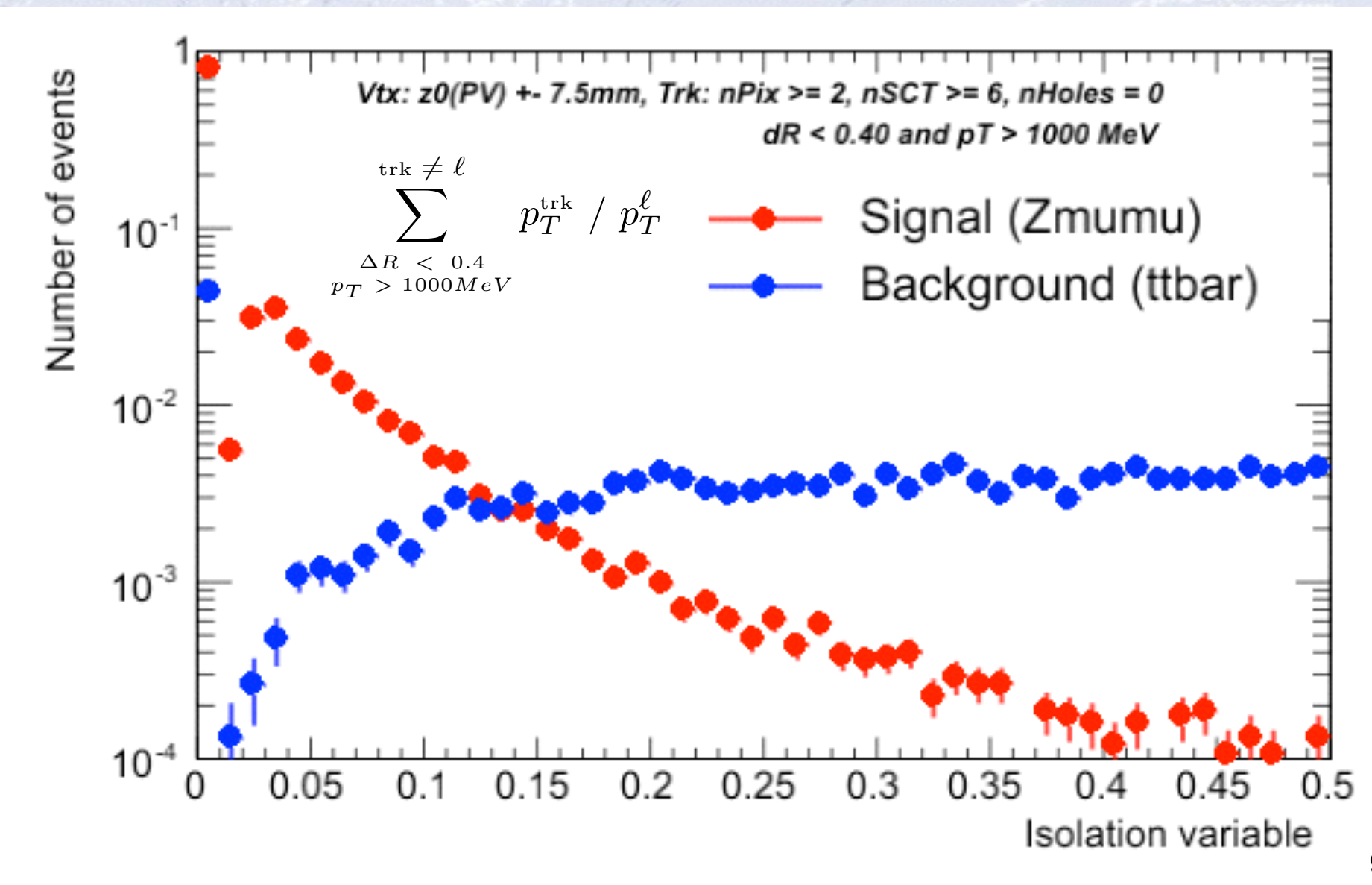

#### **Basic steps - ROC curves**

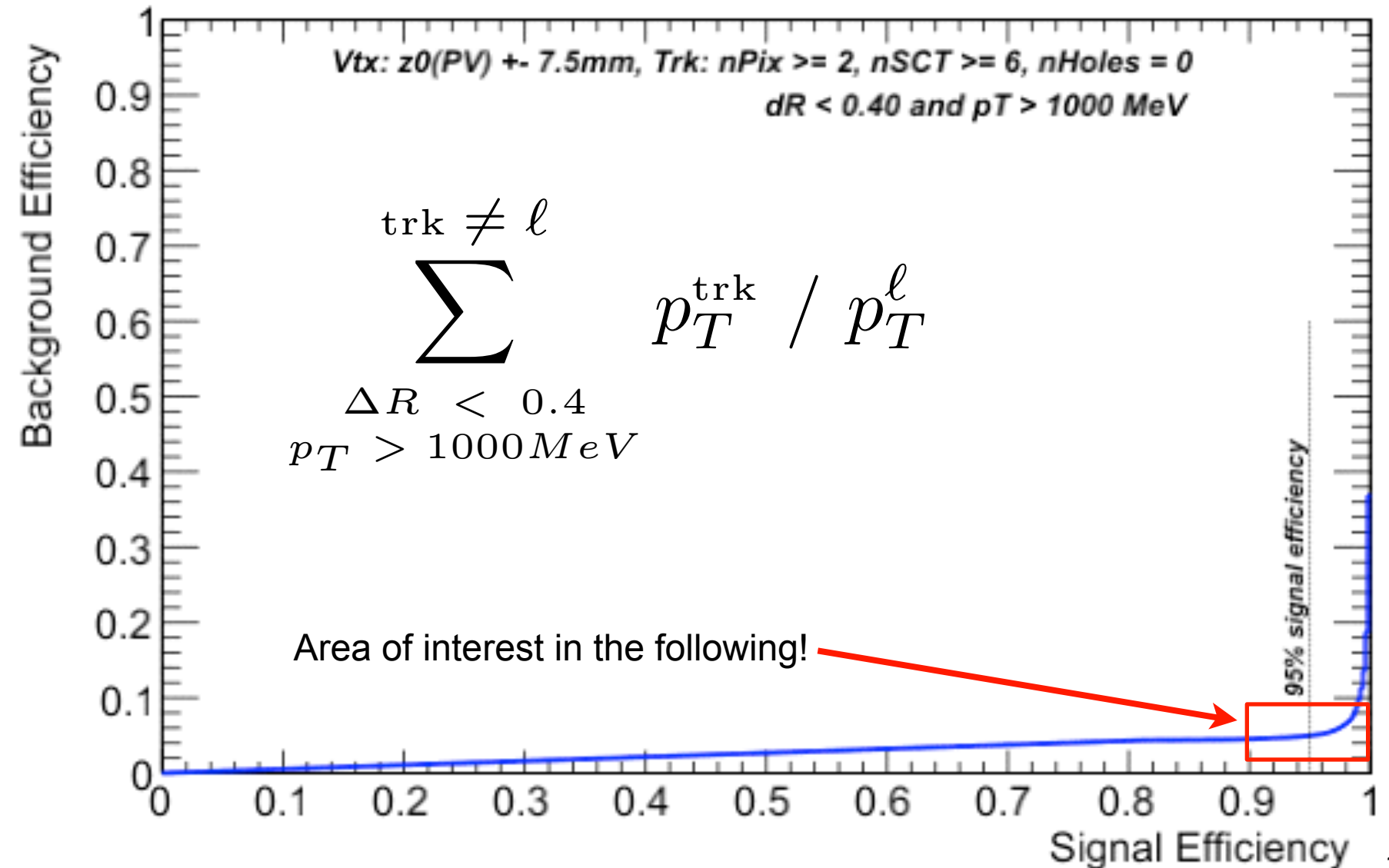

10

#### **Overall improvement**

 $-20$ 

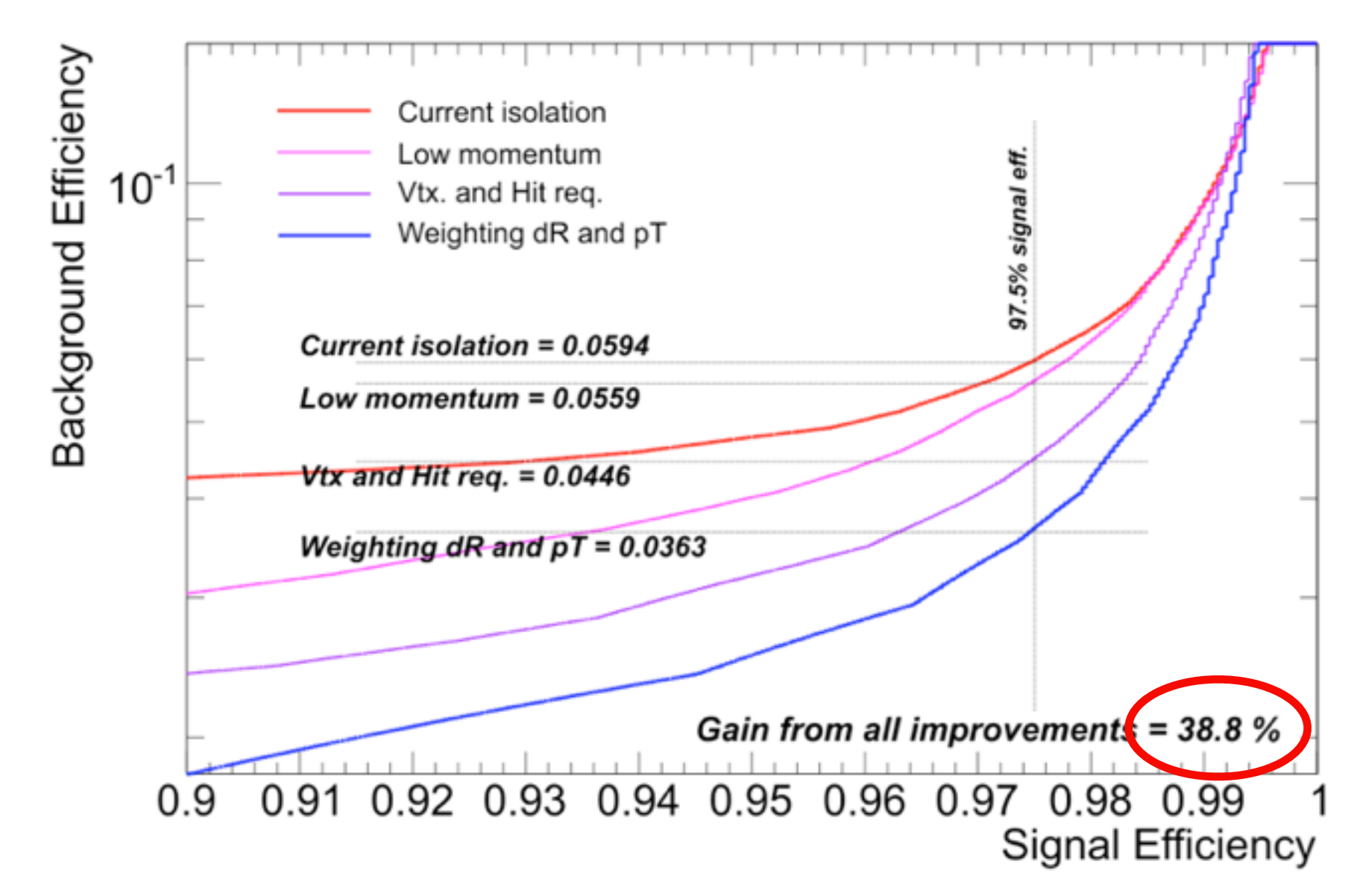

## Testing procedure  $&$ Typical statistical tests

## **Testing procedure**

- 1. Consider an **initial (null) hypothesis**, of which the truth is unknown.
- 2. State null and **alternative hypothesis**.
- 3. Consider statistical **assumptions** (independence, distributions, etc.)
- 4. Decide for appropriate test and state relevant **test statistic**.
- 5. **Derive the test statistic** distribution under null and alternative hypothesis. In standard cases, these are well known (Poisson, Gaussian, Student's t, etc.)
- 6. **Select a significance level** ( $\alpha$ ), that is a probability threshold below which null hypothesis will be rejected (typically from 5% (biology) and down (physics)).
- 7. Compute from observations/data (blinded) **value of test statistic** *t*.
- 8. From *t* **calculate probability of observation** under null hypothesis (**p-value**).

9. **Reject null hypothesis** for alternative **if p-value is below significance level**.

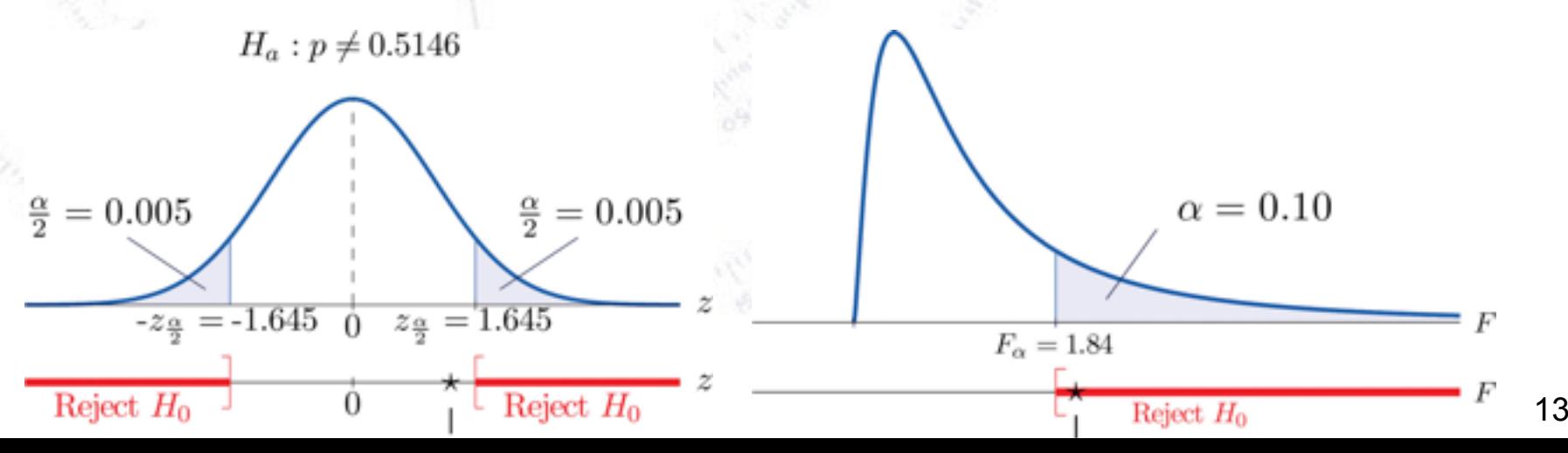

## **Testing procedure**

- 1. Consider an **initial (null) hypothesis**, of which the truth is unknown.
- 2. State null and **alternative hypothesis**.
- 3. Consider statistical **assumptions** (independence, distributions, etc.)
- 4. Decide for appropriate test and state relevant **test statistic**.

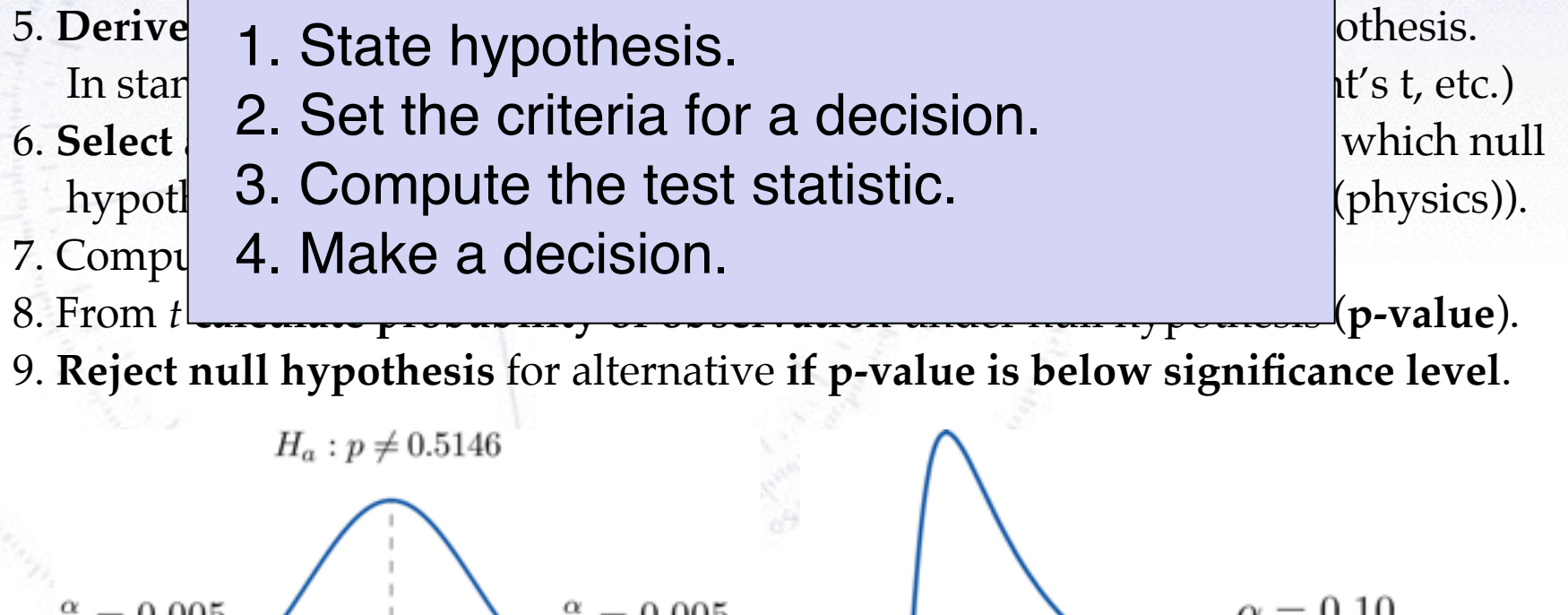

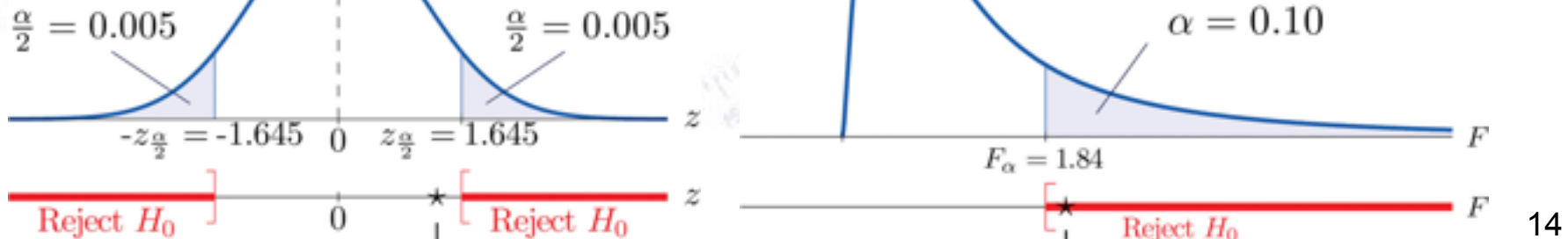

## **Example of hypothesis test**

The spin of the newly discovered "Higgs-like" particle (spin 0 or 2?):

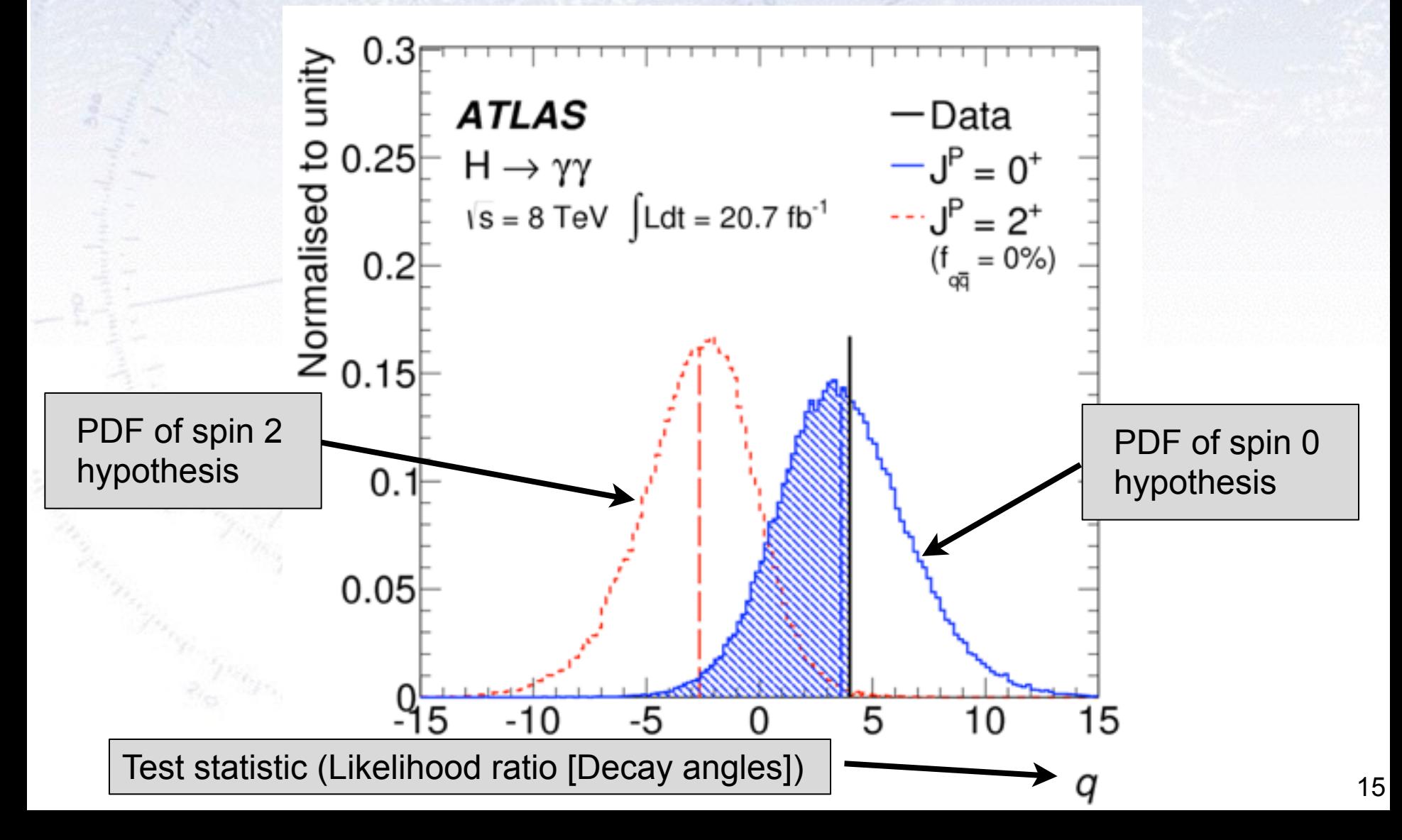

#### **Neyman-Pearson Lemma**

Consider a **likelihood ratio** between the null and the alternative model:

#### $D = -2 \ln \frac{\text{likelihood for null model}}{\text{likelihood for alternative motion}}$ likelihood for alternative model

The Neyman-Pearson lemma (loosely) states, that this is the most powerful test there is.

In reality, the problem is that it is not always easy to write up a likelihood for complex situations!

However, there are many tests derived from the likelihood...

## **Likelihood ratio problem**

While the **likelihood ratio** is in principle both simple to write up and powerful:

#### $D = -2 \ln \frac{\text{likelihood for null model}}{\text{likelihood for alternative motion}}$ likelihood for alternative model

…it turns out that determining the exact distribution of the likelihood ratio is often very hard.

To know the two likelihoods one might use a Monte Carlo simulation, representing the distribution by an n-dimensional histogram (since our observable, x, can have n dimensions). But if we have M bins in each dimension, then we have to determine  $M<sup>n</sup>$  numbers, which might be too much.

However, a convenient result (Wilk's Theorem) states that as the sample size approaches infinity, the test statistic D will be  $\chi^2$ -distributed with N<sub>dof</sub> equal **to the difference in dimensionality of the Null and the Alternative** (nested) **hypothesis**.

Alternatively, one can choose a simpler (and usually fully acceptable test)…

#### **Common statistical tests**

- $z=\frac{x-\mu_0}{\sigma}\sqrt{n}$ • **One-sample test** compares sample (e.g. mean) to known value: Example: Comparing sample to known constant ( $\mu_{exp} = 2.91 \pm 0.01$  vs. c = 2.99).
- **Two-sample test** compares two samples (e.g. means). Example: Comparing sample to control ( $\mu_{exp} = 4.1 \pm 0.6$  vs.  $\mu_{control} = 0.7 \pm 0.4$ ).
- **Paired test** compares paired member difference (to control important variables). Example: Testing environment influence on twins to control genetic bias ( $\mu_{\text{diff}} = 0.81 \pm 0.29$  vs. 0).
- **Chi-squared test** evaluates adequacy of model compared to data. Example: Model fitted to (possibly binned) data, yielding p-value =  $Prob(\chi^2 = 45.9, N_{dot} = 36) = 0.125$
- **Kolmogorov-Smirnov test** compares if two distributions are compatible. Example: Compatibility between function and sample or between two samples, yielding p-value = 0.87
- **Wald-Wolfowitz runs test** is a binary check for independence.
- **Fisher's exact test** calculates p-value for contingency tables.
- **F-test** compares two sample variances to see, if grouping is useful.

#### **Student's t-distribution**

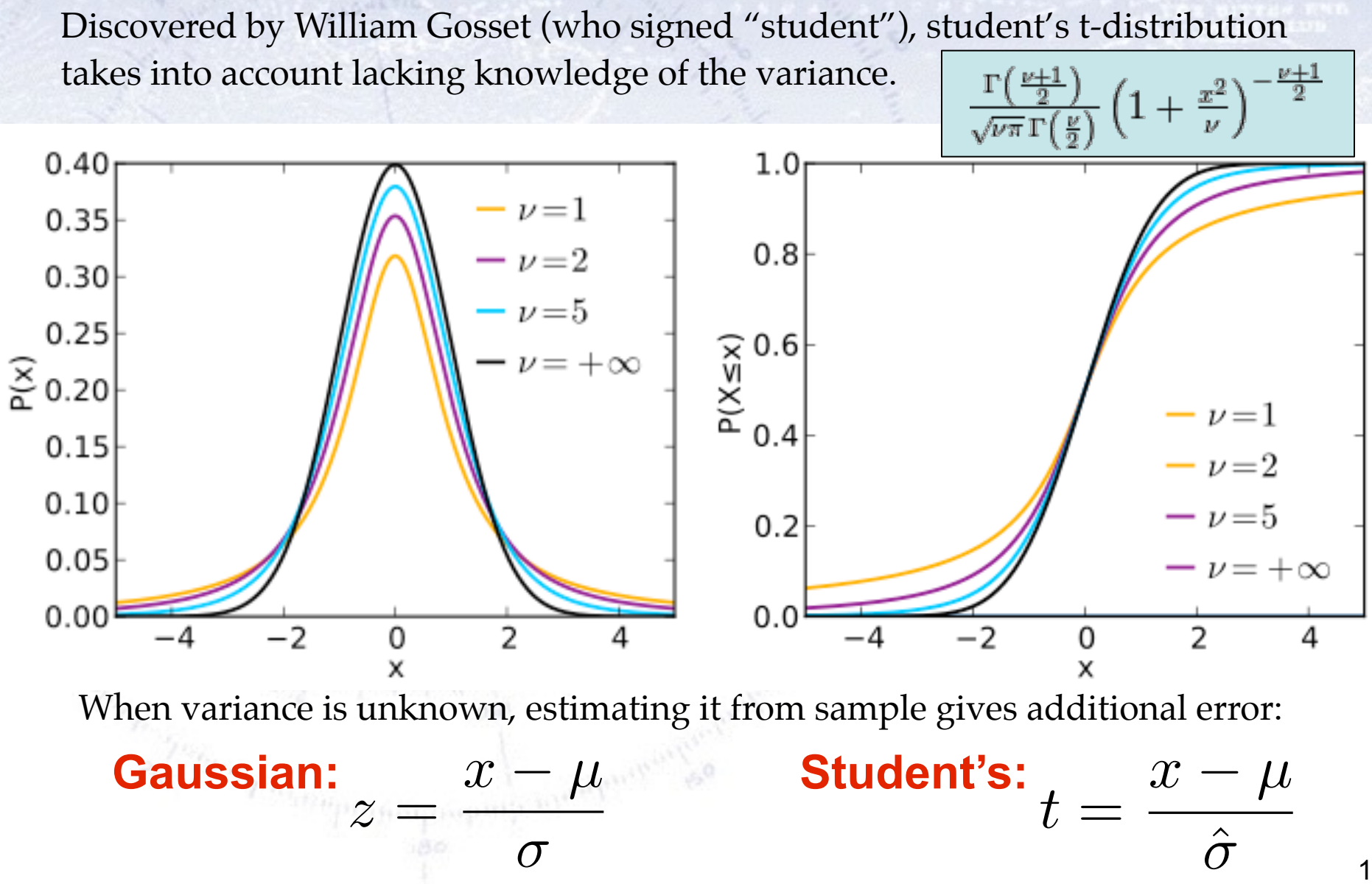

19

#### **Simple tests (Z- or T-tests)**

- $z = \frac{\overline{x} \mu_0}{\sigma} \mathsf{v}$ • **One-sample test** compares sample (e.g. mean) to known value: Example: Comparing sample to known constant ( $\mu_{exp} = 2.91 \pm 0.01$  vs. c = 3.00).
- $z=\frac{(\overline{x}_1-\overline{x}_2)-d_0}{\sqrt{\frac{\sigma_1^2}{1}+\frac{\sigma_2^2}{2}}}$ • **Two-sample test** compares two samples (e.g. means). Example: Comparing sample to control ( $\mu_{exp} = 4.1 \pm 0.6$  vs.  $\mu_{control} = 0.7 \pm 0.4$ ).
- **Paired test** compares paired member difference (to control important variables). Example: Testing environment influence on twins to control genetic bias ( $\mu_{\text{diff}} = 0.81 \pm 0.29$  vs. 0).

#### Things to consider:

- Variance known (Z-test) vs. Variance unknown (T-test). **Rule-of-thumb:** If  $N > 30$  or  $\sigma$  known then Z-test, else T-test.
- One-sided vs. two-sided test. **Rule-of-thumb**: If you want to test for difference, then use two-sided. If you care about specific direction of difference, use one-sided.

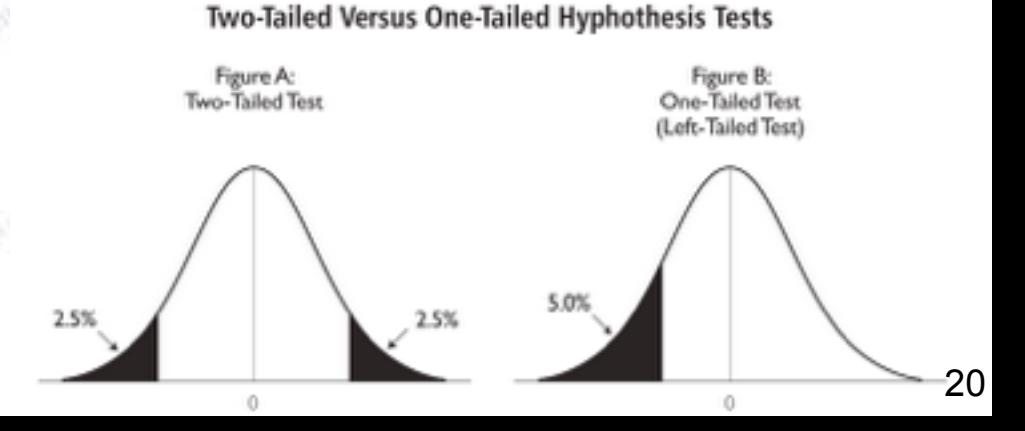

#### **Chi-squared test**

Without any further introduction...

$$
\chi^2(\bar{\theta}) \;\; = \;\; \sum_{i=1}^N \frac{(y_i - \lambda(x_i;\bar{\theta}))^2}{\sigma_i^2}
$$

• **Chi-squared test** evaluates adequacy of model compared to data. Example: Model fitted to (possibly binned) data, yielding p-value =  $Prob(\chi^2 = 45.9, N_{dof} = 36) = 0.125$ 

**If the p-value is small, the hypothesis is unlikely...**

## **Kolmogorov-Smirnov test**

• **Kolmogorov-Smirnov test** compares if two distributions are compatible.

Example: Compatibility between function and sample or between two samples, yielding p-value = 0.87

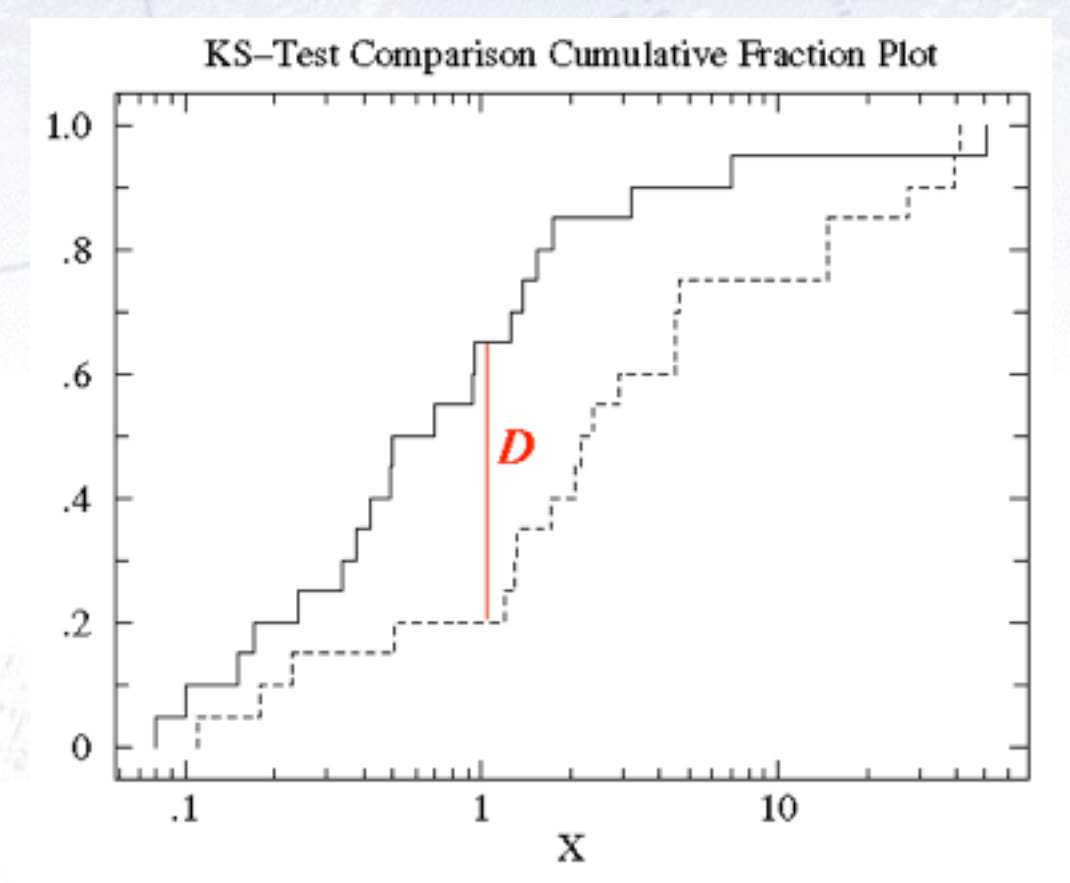

The Kolmogorov test measures the maximal distance between the integrals of two distributions and gives a probability of being from the same distribution. 22

## **Kolmogorov-Smirnov test**

• **Kolmogorov-Smirnov test** compares if two distributions are compatible.

Example: Compatibility between function and sample or between two samples, yielding p-value = 0.87

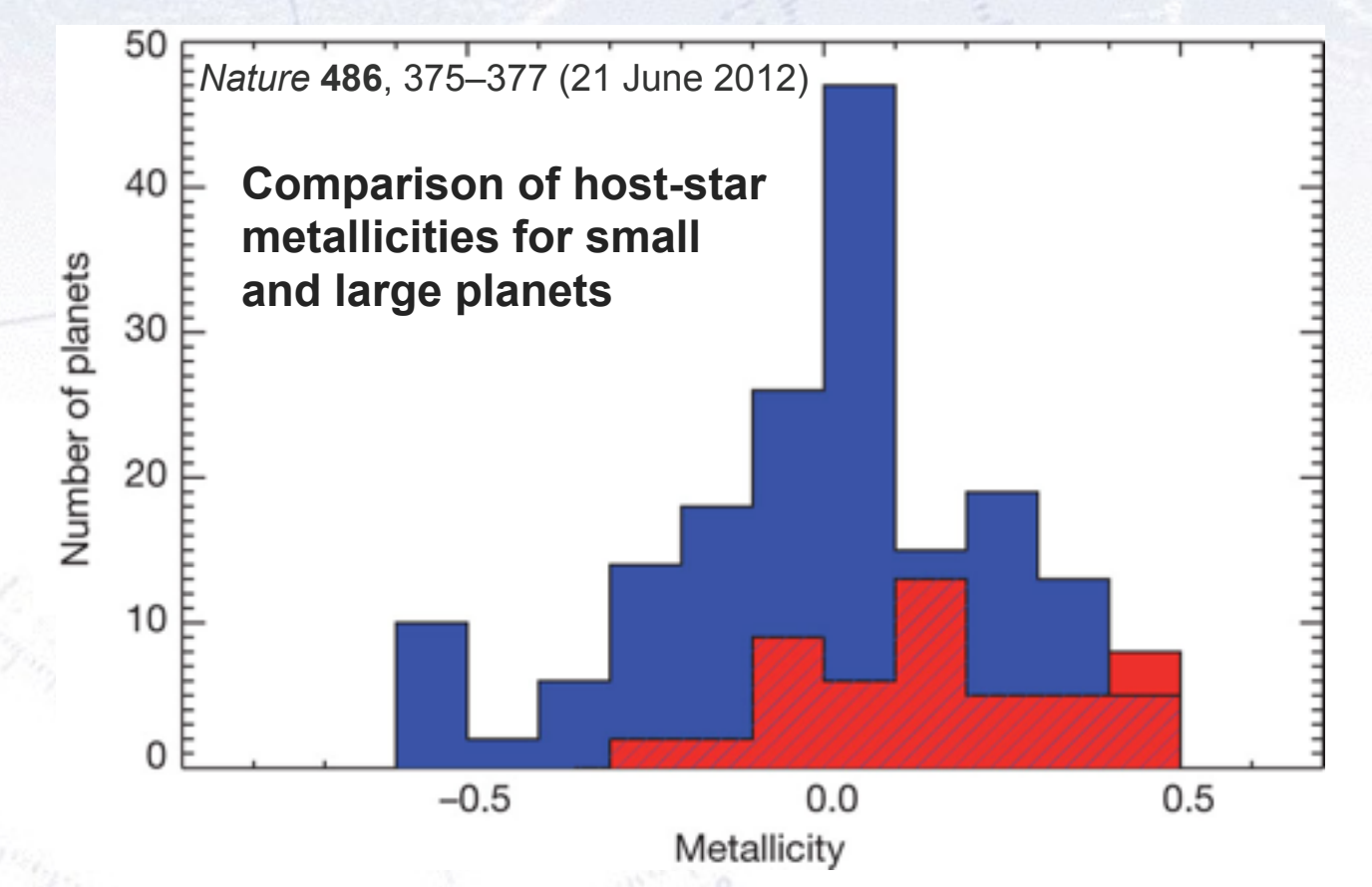

"A Kolmogorov–Smirnov test shows that the probability that the two distributions are not drawn randomly from the same parent population is greater than 99.96%; that is, the two distributions differ by more than 3.5σ". [Quote from figure caption] 23

#### **Kuiper test**

Is a similar test, but it is more specialised in that it is good to detect SHIFTS in distributions (as it uses the maximal signed distance in integrals).

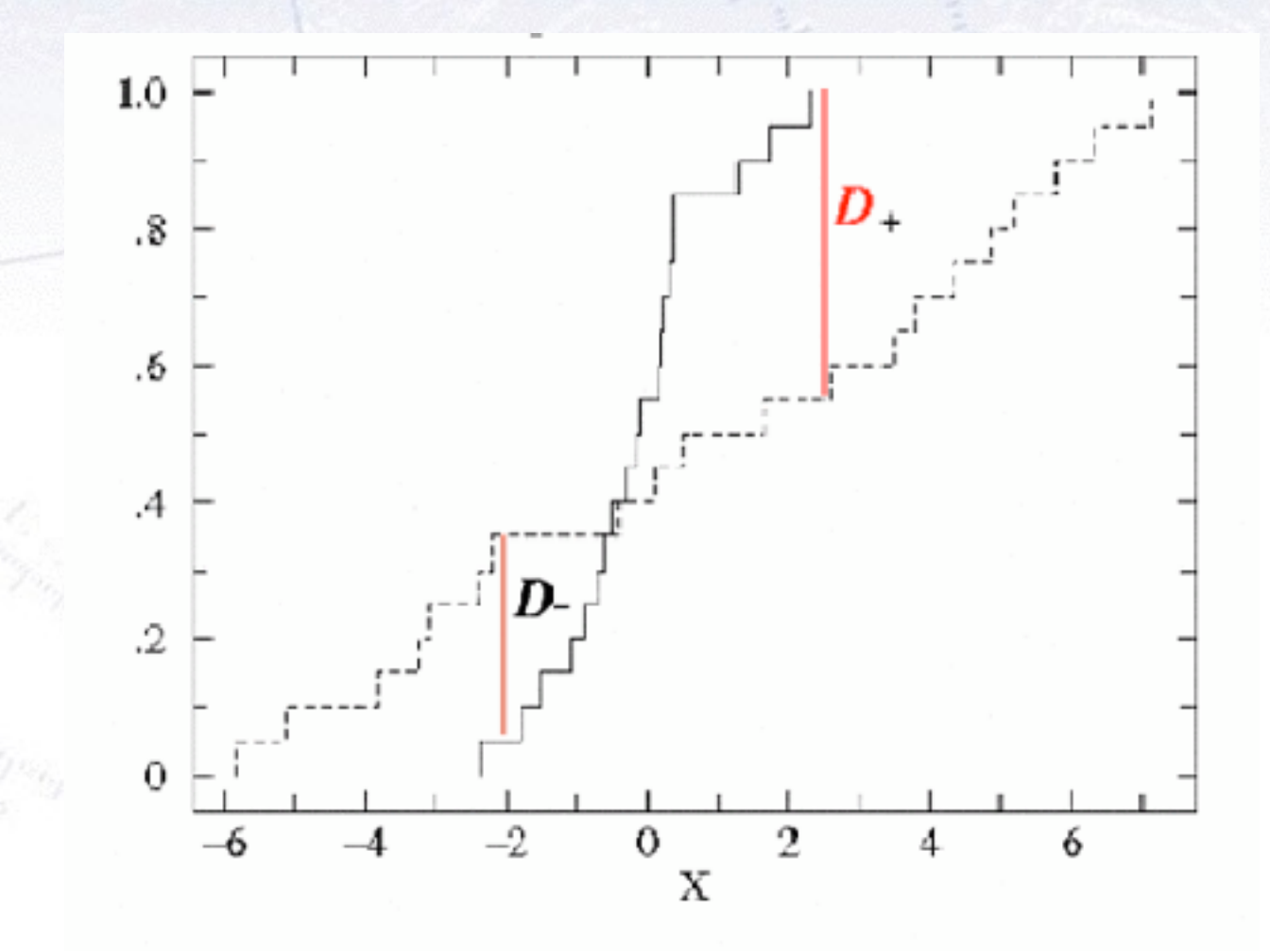

## **Common statistical tests**

- **One-sample test** compares sample (e.g. mean) to known value<br>Example: Comparing sample to known constant ( $\mu_{exp} = 2.91 \pm 0.01$  vs.c **1300**. Example: Comparing sample to known constant ( $\mu_{exp} = 2$ .
- **Two-sample test compares two san** Example: Comparing sample to control
- Paired test complied member difference (to which important variables). Example: Esting environment influence on twins to control genetic bias (use 1 0.29 vs. 0). One-sample test compares sample (e.g. mean) to known value heart!<br>
Example: Comparing sample to known constant ( $\mu_{exp} = 2.91 \pm 0.01$  var boy).<br>
Two-sample test compares two sample to the sample of the sense of the sense of Example: Comparing sample to known constant  $(1.80)$ <br> **Two-sample test compares two sample of the streams)**<br>
Example: Comparing sample to contr**est to the streams)**<br>
Paired test example:  $\frac{1}{2}$ <br>
Paired test example:  $\$
- Chisger SC test evaluate Mequacy of model compared to data. **Prob**( $\chi^2$  = 45.9, N<sub>dof</sub> = 36) = 0.125 and you sample in the set comparison of the Contraction are compatible. est operate plired mention for the last of Mitch Important with a curriculum of the last one in the last one is the last of the last of the last one is the last of the last of the last of the last of the last of the curric
- compares if two distributions are compatible. function and sample or between two samples, yielding p-value  $= 0.87$
- **Wald-Wolfowitz runs test** is a binary check for independence.
- **Fisher's exact test** calculates p-value for contingency tables.
- **F-test** compares two sample variances to see, if grouping is useful.

#### **Wald-Wolfowitz runs test**

Barlow, 8.3.2, page 153

A different test to the Chi2 (and in fact a bit orthogonal!) is the Wald-Wolfowitz runs test.

It measures the number of "runs", defined as sequences of same outcome (only two types).

Example:

If random, the mean and variance is known:

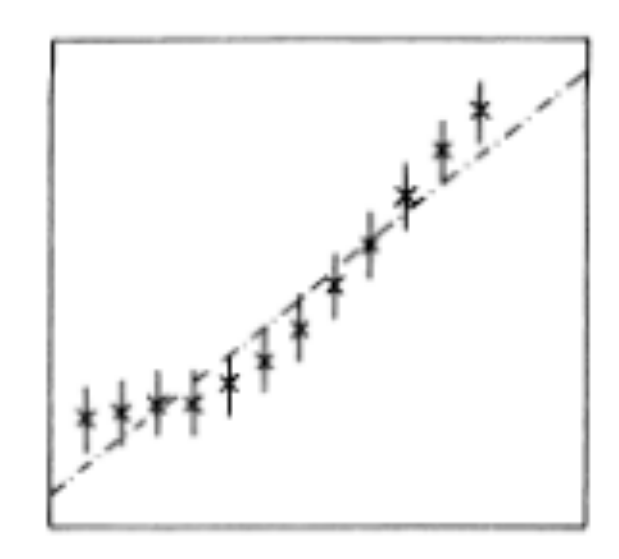

Fig. 8.3. A straight line through twelve data points.

 $N = 6$ 

 $.76$ 

$$
\mu = \frac{2 N_+ N_-}{N} + 1
$$
\n
$$
\sigma^2 = \frac{2 N_+ N_- (2 N_+ N_- - N)}{N^2 (N - 1)} = \frac{(\mu - 1)(\mu - 2)}{N - 1}.
$$
\n
$$
N = 12, N_+ = 6, N_- = 6
$$
\n
$$
\mu = 7, \sigma = 1.76
$$
\n
$$
(7-3)/1.65 = 2.4 \sigma (-1\%)
$$

Note: The WW runs test requires N > 10-15 for the output to be approx. Gaussian!  $_{\rm 26}$ 

#### **Fisher's exact test**

When considering a **contingency table** (like below), one can calculate the probability for the entries to be uncorrelated. This is **Fisher's exact test**.

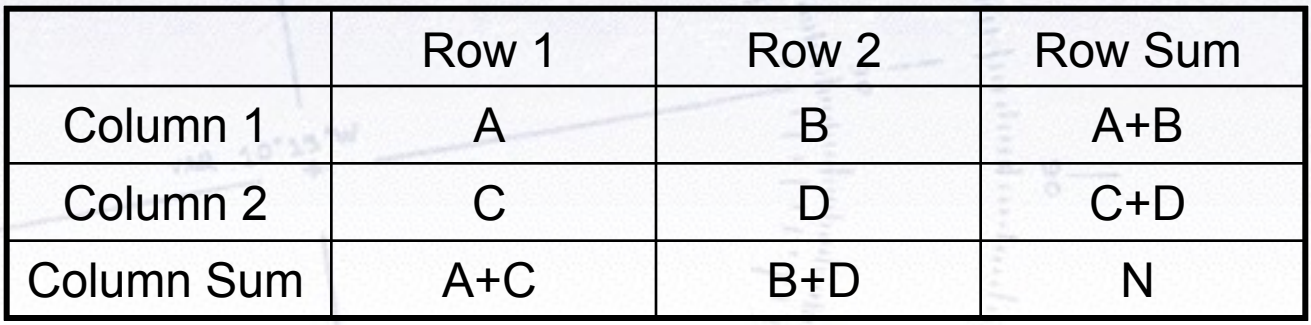

 $p =$  $\left( A+C\right)$ *A*  $\bigwedge$   $\bigwedge$   $B + D$ *B* ◆ ✓ *N A* + *B* ◆  $\frac{1}{\sqrt{2}}$  $(A + B)!$   $(C + D)!$   $(A + C)!$   $(B + D)!$ *A*! *B*! *C*! *D*! *N*!

Simple way to test categorial data (Note: Barnard's test is "possibly" stronger).

#### **Fisher's exact test - example**

Consider data on men and women dieting or not. The data can be found in the below table:

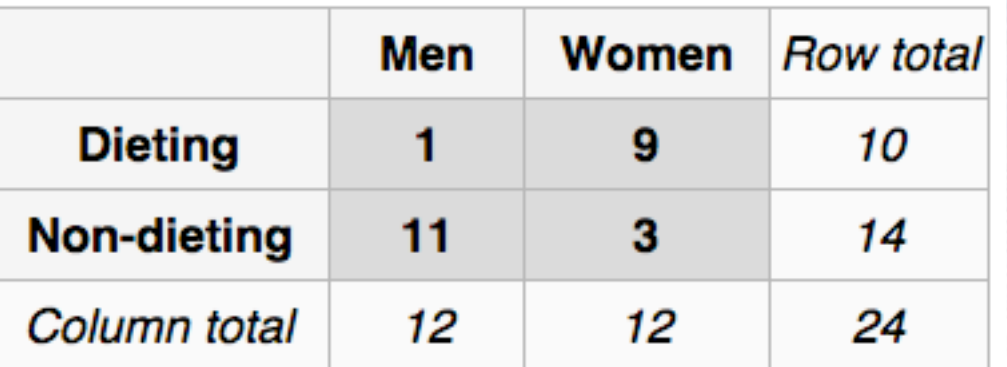

Is there a correlation between dieting and gender?

The Chi-square test is not optimal, as there are (several) entries, that are very low (< 5), but Fisher's exact test gives the answer:

$$
p = \binom{10}{1} \binom{14}{11} / \binom{24}{12} = \frac{10! \; 14! \; 12! \; 12!}{1! \; 9! \; 11! \; 3! \; 24!} \simeq 0.00135
$$

#### **F-test**

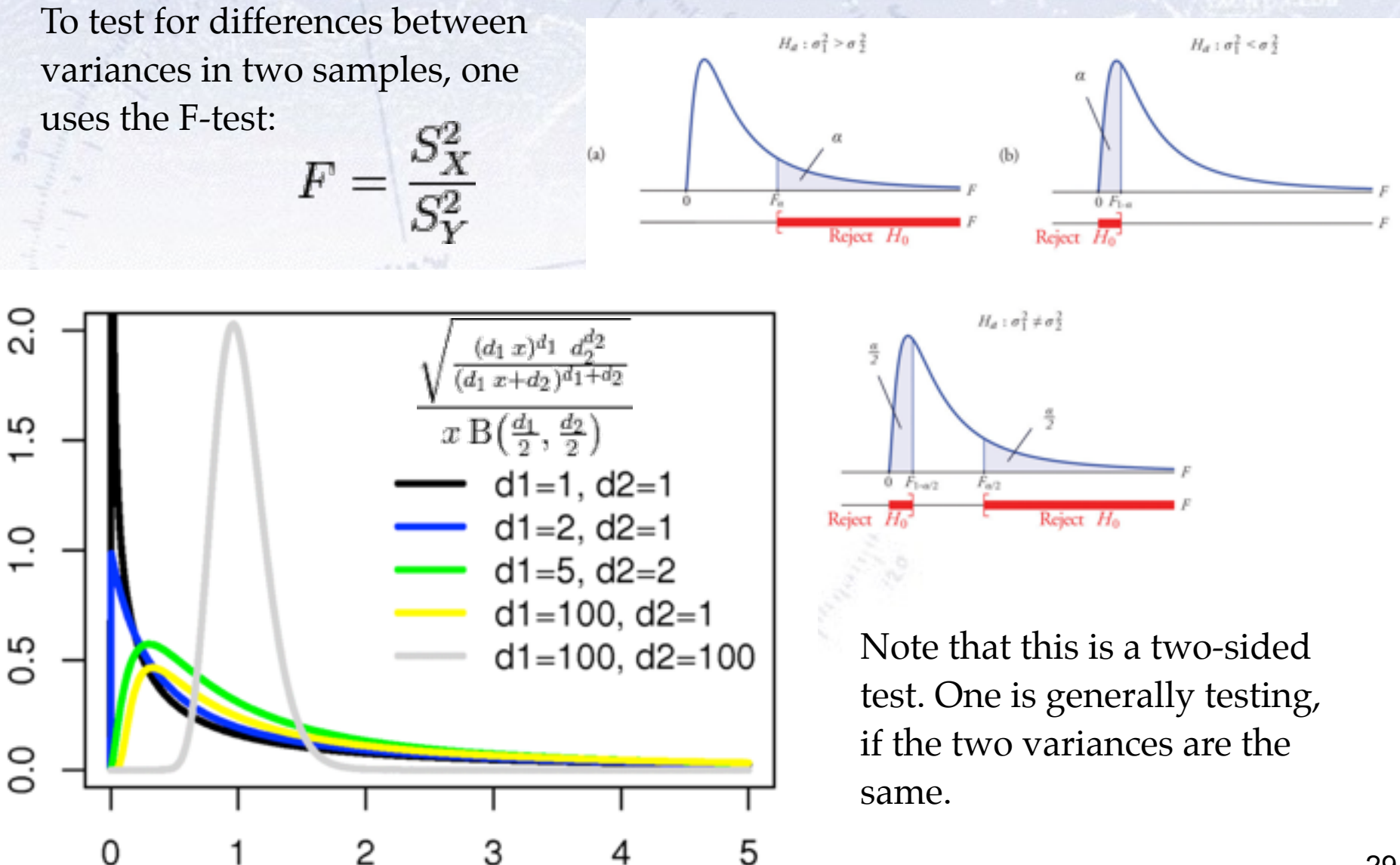